# **ČESKÁ ZEMĚDĚLSKÁ UNIVERZITA V PRAZE**

# **FAKULTA ŽIVOTNÍHO PROSTŘEDÍ**

# **KATEDRA APLIKOVANÉ GEOINFORMATIKY A ÚZEMNÍHO PLÁNOVÁNÍ**

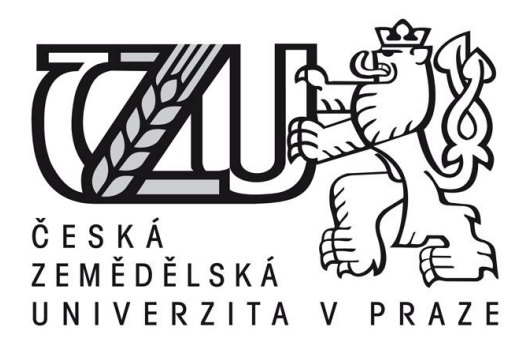

**Bakalářská práce**

# **ANALÝZA ČASOVÉ DOSTUPNOSTI ZASTÁVEK MHD V PLZNI A JEJÍ APLIKACE PŘI NÁVRHU NOVÝCH ZASTÁVEK V ROZVOJOVÝCH PLOCHÁCH**

# **Vedoucí práce: Ing. Daniel Franke, Ph.D. Bakalant: Jakub Tomrdle**

**© 2015 ČZU v Praze** 

# ČESKÁ ZEMĚDĚLSKÁ UNIVERZITA V PRAZE

Katedra aplikované geoinformatiky a územního plánování

Fakulta životního prostředí

# ZADÁNÍ BAKALÁŘSKÉ PRÁCE

Jakub Tomrdle

Územní plánování

Název práce

Analýza časové dostupnosti zastávek MHD v Plzni a její aplikace při návrhu nových zastávek v rozvojových plochách

Název anglicky

Analysis of the accessibility of bus stops in Pilsen and its application in the design of new stations in developing areas

#### Cíle práce

Cílem bakalářské práce je analyzovat síť městské hromadné dopravy v Plzni s ohledem na územní plán a vyhodnotit potenciální rozvojové plochy v dostupnosti městské hromadné dopravy.

#### Metodika

Student zpracuje literární rešerši na téma vztahu městské dopravy a územního plánování. V analytické části zhodnotí městskou hromadnou dopravy v Plzni s ohledem na územní plán. Zhodnotí současnou dostupnost zastávek městské dopravy a potenciální dostupnost při realizaci plošných záměrů (především bydlení a výroba). V práci by se mělo počítat s hustotou a počtem obyvatel v jednotlivých lokalitách a také s jinými důležitými ovlivňujícími faktory. Úkolem je zjistit oblasti, kde je pokrytí sítí a zastávkami MHD nedostatečné a případně navrhnout regulaci sítě jako např. návrh nových zastávek, či změna trasy jednotlivých linek MHD.

#### Doporučený rozsah práce

cca. 50 stran + mapové výstupy

#### Klíčová slova

městská doprava, územní plán, Plzeň, optimalizace

#### Doporučené zdroje informací

BÁRTOVÁ H., RŮŽIČKA M. (2008): Územní plánování a doprava. ABF – Nakladatelství ARCH, Praha, 129 s. BRINKE J. (1999): Úvod do geografie dopravy. Karolinum, Praha, 112 s. ISBN 80-718-4923-5 ESRI (2010): Network Analyst Tutorial. online:

http://help.arcqis.com/en/arcqisdesktop/10.0/pdf/network-analyst-tutorial.pdf

HORÁK J., ŠIMEK M., RŮŽIČKA L., HORÁKOVÁ B. (2006): Možnosti analýzy a hodnocení dopravní dostupnosti. VŠB, Ostrava, 38 s.

IVAN I. (2010): Docházka na zastávku a její vliv na dojížďku do zaměstnání. Geografie 115 č.4: 393-412. KOTAS P. (2007): Dopravní systémy a stavby. Vydavatelství ČVUT, Praha, 353 s. ISBN 80-01-02321-4 MARYÁŠ J., VYSTOUPIL J. (2004): Ekonomická geografie. Masarykova univerzita v Brně, Brno, 158 s.

NANTL F. (2010): C.7 Dopravní infrastruktura. In: ROZMANOVÁ N. (ed.): Principy a pravidla územního plánování Kapitola C – Funkční složky. Ústav územního rozvoje, Brno, 68s. online: http://www.uur.cz/images/5-publikacni-cinnost-a-knihovna/internetove-prezentace/principy-apravidla-uzemniho-planovani/kapitolaC/C7-2012.pdf

PEŇÁZ T. (2006): Síťové analýzy v prostředí GIS. VŠB technická universita Ostrava, Ostrava, 32s. URL: http://gisak.vsb.cz/"pen63/Systemy\_GIS\_v\_PO/Sitove\_analyzy\_GIS.pdf

SCHMEIDLER K. (2010): Mobilita, transport a dostupnost ve městě. Key Publishing, Ostrava, ISBN 80-741-8063-8

Předběžný termín obhajoby 2015/06 (červen)

Vedoucí práce Ing. Daniel Franke, Ph.D.

Elektronicky schváleno dne 23. 3. 2015

Ing. Petra Šímová, Ph.D. Vedoucí katedry

Elektronicky schváleno dne 26. 3. 2015

prof. Ing. Petr Sklenička, CSc. Děkan

V Praze dne 29.03.2015

Čestné prohlášení

Prohlašuji, že jsem tuto bakalářskou práci vypracoval samostatně pod vedením Ing. Daniela Frankeho, Ph.D. a s použitím odborné literatury a dalších informačních zdrojů, které jsou citovány v práci a uvedeny v seznamu literatury na konci práce. Jako autor práce dále prohlašuji, že jsem v souvislosti s jejím vytvořením neporušil autorská práva třetích osob.

V Praze dne 14.4.2015

Poděkování

Rád bych touto cestou poděkoval panu Ing. Danielu Frankemu, Ph.D., za odborné konzultace, rady a věcné připomínky, které mi poskytoval během celého průběhu psaní této práce.

V Praze dne  $14.4.2015$ 

# **Analýza časové dostupnosti zastávek MHD v Plzni a její aplikace při návrhu nových zastávek v rozvojových plochách**

Analysis of the accessibility of bus stops in Pilsen and its application in the design of new stations in developing areas

#### **Abstrakt**

Práce se zabývá analýzou hromadné dopravy v Plzni. Doprava je zde zkoumána především z hlediska časové dostupnosti na zastávky. Výsledky jsou získány pomocí softwaru ArcGIS a jeho nadstavbou Network Analyst. Potřebná data byla poskytnuta organizací "Správa informačních technologií města Plzně" pouze k účelu této práce. Další data byla získána z volně dostupných zdrojů. V práci je také rozebrána základní problematika dopravy a charakteristika zkoumaného území.

**Klíčová slova:** městská doprava, územní plán, Plzeň, optimalizace

#### **Abstract**

This work deals with the analysis of the public transport in Pilsen. From transport is mainly researched accessibility of bus stops and stations. The results are gained by using software ArcGIS and its extension Network Analyst. The necessary data was provided by organization "Správa informačních technologií města Plzně" only for use to this work. Other data was obtained from publicly available sources. In work is also construed the basic issue of transport and characteristics of the studied area.

**Keywords:** public transport, spatial plan, Pilsen, optimalization

# Obsah práce

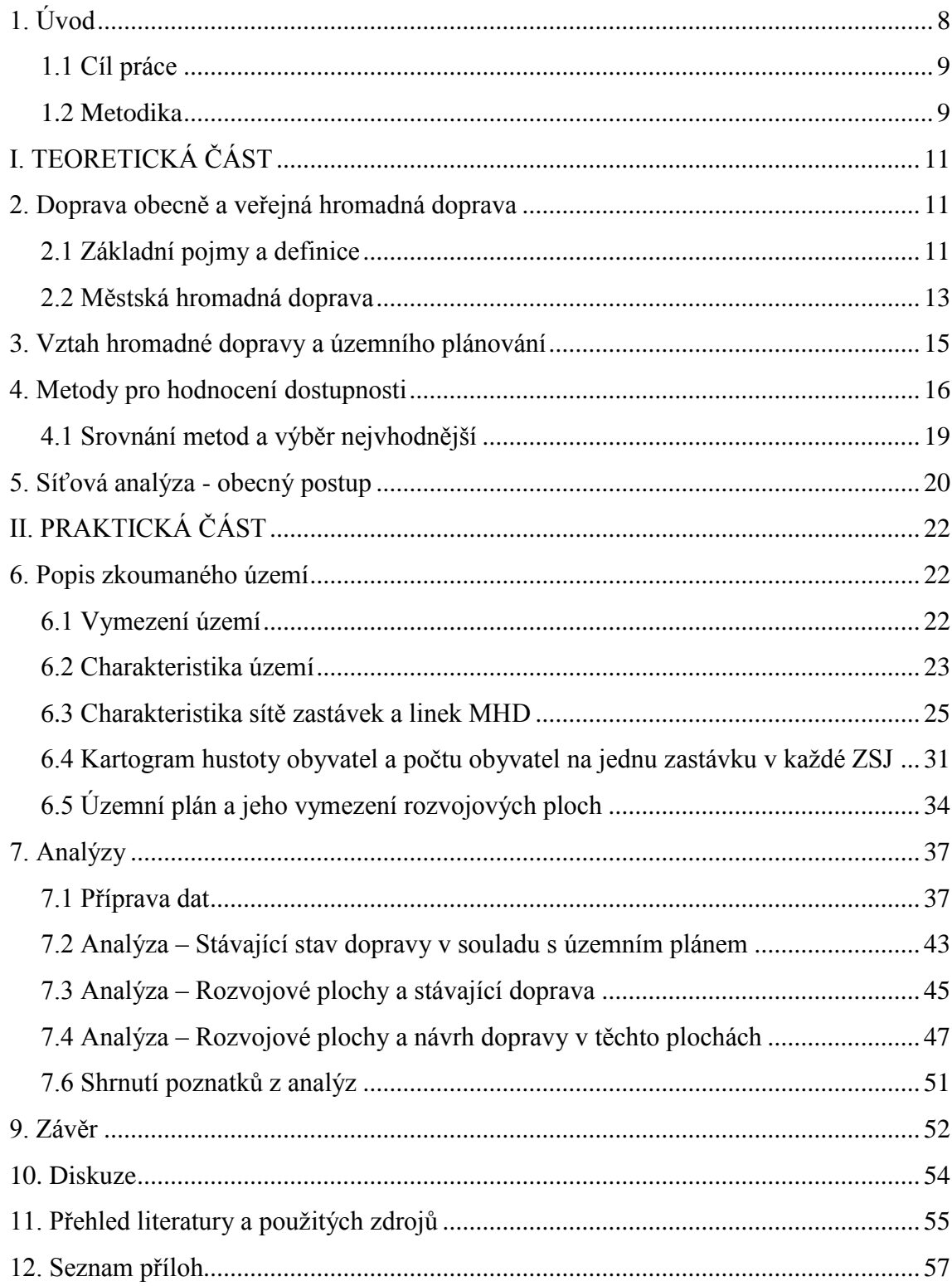

# 1. Úvod

Hromadná doprava je velice důležitou součástí města. Lidé se neustále potřebují přemísťovat. Pěšky se dostanou jen na krátké vzdálenosti a pro nemotorové dopravní prostředky zde často nejsou vhodné podmínky.

Automobily mají velké prostorové nároky. A pokud by s nimi jezdil každý, ve městě by to způsobovalo dopravní zácpy a další problémy. Komunikace u nás nejsou dimenzovány na takový provoz a ani zde nechceme mnohaproudové zaplněné komunikace, jako to můžeme vidět ve velkých amerických či asijských městech. Ovšem začínáme se tomu lehce přibližovat.

Z hlediska územního plánování je nezbytně nutné věnovat hromadné dopravě velkou pozornost. Zajistit výhody při cestování hromadnou dopravou oproti automobilové. Donutit lidi nechat svá auta doma a využít autobusy, tramvaje či jiné prostředky. Ulehčit tak městu od zaplněnosti komunikací, znečišťování ovzduší, omezování přirozeného pěšího pohybu všudypřítomnými stojícími i pohybujícími se automobily.

V této bakalářské práci řeším území města Plzně. Situace je zde taková, že kapacita parkovacích míst je už nyní nevyhovující a počet automobilů stále rapidně roste. Budování nových parkovacích ploch a domů je finančně i prostorově velice náročné. A hlavně, chceme města pro lidi a ne pro automobily. Můžeme se inspirovat z jiných měst, kde je v centru automobilová doprava naprosto vyloučena a jezdí se zde pouze hromadnou dopravou. Jako příklad mohu uvést živé ulice v historickém centru Brna, kde můžeme vidět, že to opravdu jde.

Automobilová doprava je v Plzni na prvním místě. Stále je zde značná část obyvatel, kteří ráno neřeší otázku, kdy jede autobus, ale kde zaparkovat. Práce se zabývá jedním z faktorů ovlivňující, proč lidé raději volí individuální automobilovou dopravu.

Jedná se o analýzu efektivity systému městské hromadné dopravy. Ovšem celý systém je velice složitý a jeho podrobná analýza by byla mnohem rozsáhlejšího charakteru a týkala by se spíše čistě dopravního oboru. Pro obor územní plánování je důležitá analýza pěší dostupnosti na zastávky, což je také jeden z nejvýznamnějších faktorů pro volbu tohoto druhu dopravy. Analýza by měla být jednoduchá proto, aby nám rychle ukázala možné budoucí problémy v území.

### 1.1 Cíl práce

Cílem práce je v první řadě vyhodnocení současného stavu časové pěší dostupnosti zastávek MHD na území města Plzně. Analýza se bude provádět s použitím cestní sítě, po které se bude měřit docházková vzdálenost ke každé zastávce MHD.

V druhé části práce se budu věnovat plochám města, kde je navržena do budoucna nová výstavba. Tyto plochy budou získány z územního plánu. V každé plánované lokalitě posoudím obslužnost území městskou hromadnou dopravou a v nepokrytých lokalitách navrhnu nové zastávky. Nakonec provedu výslednou analýzu efektivity nově navržených zastávek.

### 1.2 Metodika

K realizaci cílů a analýz bakalářské práce využiji geografické informační systémy (dále jen "GIS") a jejich nástroje. Zdrojem informací o území jsou především poskytnutá data organizací "Správa informačních technologií města Plzně". Dalšími podklady jsou data z Českého úřadu zeměměřického a katastrálního, cestní sítě z OpenStreetMap, územní plán ze stránek Útvaru koncepce a rozvoje města Plzně aj. Hodnocení provedu formou síťových analýz za pomoci nadstavby softwaru ArcMap - Network Analyst. Veškerá data budu dále zpracovávat s použitím mnoha dalších nástrojů a funkcí z prostředí ArcMap od společnosti Esri.

Všechny popisy pracovních postupů a tvoření výstupů v prostředí ArcMap jsou v této práci ohraničeny rámečky z důvodu přehlednosti.

Prvním popsaným pracovním postupem je vytvoření kartogramu hustoty obyvatel a počtu obyvatel na jednu zastávku v každé ZSJ v kapitole 6.4.

Dále v kapitole 7.1 popisuji přípravu dat zahrnující georeferenci, vektorizaci, úpravy v atributových tabulkách, vytvoření datasetu potřebného pro síťovou analýzu a následné vytvoření polygonu pokrytí.

V kapitole 7.2 už polygon pokrytí aplikuji na územní plán a zjišťuji obslužnost jednotlivých funkčních ploch městskou veřejnou dopravou.

Kapitola 7.3 s využitím stejného polygonu zjišťuje pokrytí rozvojových území města hromadnou dopravou.

V kapitole 7.4 popisuji rozšíření cestní sítě do rozvojových ploch, návrh nových zastávek. Následuje opakovaná síťová analýza zahrnující všechny nově navržené zastávky. Výstup obsahuje jak původní pokrytí území, tak to nové po doplnění cestní sítě a sítě zastávek.

Kapitola 7.6 shrnuje výsledky všech zpracovaných analýz.

# I. TEORETICKÁ ČÁST

# 2. Doprava obecně a veřejná hromadná doprava

V této kapitole jsou vysvětleny základní definice a pojmy používané v problematice dopravy a městské hromadné dopravy.

# 2.1 Základní pojmy a definice

Prvním pojmem k definici se nabízí termín, **doprava**". Jedná se o záměrné a organizované přemísťování osob či věcí s použitím dopravních prostředků po dopravních cestách. Doprava se dělí na 3 základní druhy: osobní, nákladní a doprava zpráv (NANTL 2012).

S dopravou je úzce spjatý termín "**dopravní infrastruktura**". Podle zákona č. 183/2006 Sb. jsou dopravní infrastrukturou všechny pozemky, stavby a s nimi související zařízení např. pozemních komunikací, drah, vodních cest a letišť.

Doprava je činnost, která v území slouží k propojení všech funkčních složek území a odehrává se pomocí dopravní infrastruktury (NANTL 2012).

Dalším termínem k vysvětlení je pojem "dopravní cesta". Je to pás terénu, spojující dva koncové body (a bezpočet bodů mezilehlých) na němž se uskutečňuje doprava. Terén je často k tomuto účelu technicky upraven. Dopravní cesty tedy náleží do tzv. technické infrastruktury. Dopravními cestami jsou stezky, silnice, železniční trati aj. (BRINKE 1999).

**Komunikace** je výraz jímž se rozumí dopravní cesty včetně všech pevných zařízení (nádražích apod.). Toto pojetí se uplatňuje především v dopravní kartografii (BRINKE 1999).

**Dopravní (komunikační) linka** je takové dopravní spojení, které se uskutečňuje konkrétním dopravním prostředkem (druhem spojení) mezi dvěma či více body, v jednom či obou směrech, pravidelně, často podle jízdního řádu, na dopravní trase (BRINKE 1999).

**Dopravní (komunikační) body** jsou místa ležící na dopravních cestách, v nichž se uskutečňuje nástup či výstup cestujících do dopravního prostředku. Tyto body se obecně nazývají stanice či zastávky. V dopravní geografii označujeme za stanici každé místo, kde lze nastoupit nebo ukončit cestu veřejným dopravním prostředkem (BRINKE 1999).

**Dopravním (komunikačním) uzlem** nazýváme takový dopravní bod, v němž se sbíhají nejméně tři komunikace (dopravní cesty), tedy každá křižovatka. Obecně lze říci, že vznik a vývoj uzlů probíhá podle pravidla o střediskovosti osídlení: každé střední a velké sídlo je zároveň dopravním uzlem odpovídajícího významu. Není to však pravidlem. (BRINKE 1999).

**Dopravní (komunikační, nebo cestní síť)** je celek vzájemně propojených dopravních cest (komunikací) a uzlů. Mohou se rozdělovat na dvě skupiny: sítě složené z komunikací a uzlů stejného druhu a sítě tvořené z různých druhů dopravy (BRINKE 1999).

**Izochory** jsou linie spojující všechny body se stejnou vzdáleností od určité dopravní cesty nebo stanice. Konstruují se pro různé druhy dopravních cest či zastávek a to v určitém délkovém intervalu (např. 5km). Izochorické mapy slouží k dokumentaci dopravního pokrytí.

Izochory nemusí být pouze v metrických jednotkách, ale také v jednotkách času např. můžeme předpokládat, že 1 km odpovídá zhruba 15 minutám pěší chůze. Pak izochory analogicky odpovídají 15,30,45,60,75,90,105 a 120 minutám namísto 1-8 km. (BRINKE 1999).

Izochory s jednotkami času budu dále v této práci nazývat jako **izochrony** dle jiných autorů.

#### **Akcesibilita (nebo také dostupnost)**

Standardní definicí dostupnosti je snadnost, s jakou lze dosáhnout požadovaného stanoviště. (GREGORY, JOHNSTON A KOL. 2009)

#### **Akcesibilita má následující dělení:**

- metrická (vzdálenostní) dostupnost - metrická vzdálenost dopravního bodu od ostatních,

- časová dostupnost - časová vzdálenost dopravního bodu od ostatních,

- frekvenční dostupnost - počet spojů od dopravního bodu k ostatním,

- relativní dopravní dostupnost - získává se výpočtem na základě průměrné, nejdelší a nejkratší dostupnosti daného bodu. (ČERBA 2004)

### 2.2 Městská hromadná doprava

Městská hromadná doprava (MHD) a individuální automobilová doprava (IAD) tvoří systém osobní dopravy na území města. MHD je základním spojem mezi plošnými funkčními složkami území a to zejména mezi bydlištěm, pracovištěm, občanskou vybaveností a plochami pro rekreaci (KOTAS 2007).

#### **Obecné požadavky na MHD:**

- Poskytování dopravních příležitostí všem osobám bez výjimky (na území daného města)

- Celoplošná obsluha území (tvořená pěší časovou dostupností zastávek a uzlů společně s jízdní dobou při přepravě v dopravním prostředku)

- Intervalový provoz (umožňující použitelnost systému bez detailní znalosti jízdního řádu)

- Pravidelnost, spolehlivost, komfort a bezpečnost (hygienické a estetické aspekty)

- Výhodnost použití (ve srovnání s IAD, rychlost a ekonomická výhodnost) (KOTAS 2007)

### **Celková časová dostupnost – mezi zdrojem (nejčastěji bydlištěm) a cílem je složena z času potřebného na:**

- Docházku mezi bydlištěm a zastávkou (opt. 5 min. – max. 10 min.)

- Čekání na dopravní prostředek - v závislosti na intervalech (2 až 15 min)

- Vlastní jízdy - v závislosti na velikosti města (max. 30 až 45min.)

- Docházka k cíli cesty (opt. 5 min. – max. 10 min.)

#### (KOTAS 2007)

#### Systém MHD

- Je tvořen ze sítě různých tras a linek MHD a dále z jednotlivých uzlů (zastávek či stanic). V rámci systému MHD v určitém městě je možné určit subsystém, který tvoří základ dopravní obsluhy území. Je nejvíce podmíněn urbanistické struktuře města a přenáší největší část přepravních zátěží. Jedná se o tzv. **páteřní síť MHD**. Tvoří ji nejvyšší prvek MHD v daném území (např. metro či tramvaj). Ostatní prvky MHD vytvářejí překryvnou a doplňkovou síť (např. autobusy) (KOTAS 2007).

Rozdělení systémů MHD z hlediska směrové orientace páteřní sítě:

- Radiální (diametrální)
- Radiálně okružní
- Okružní

*"Trasa je směrové vymezení dopravního koridoru v území."*

*"Linka je směrové vedení určitého počtu jednotlivých spojů v závislosti na jízdním řádu."*

*"V jedné trase může být vedeno několik linek. Jestliže v určité trase je stále vedena jediná linka , jedná se o autonomní linky. V případě, že několik linek využívá v určitém úseku stejnou trasu, nazývá se tento souběh peáž."* (KOTAS 2007)

# 3. Vztah hromadné dopravy a územního plánování

Mezi hromadnou dopravou a územním plánováním je velice úzký vztah. Je důležité, aby bylo hromadnou dopravou obslouženo každé území, kde se lidé soustřeďují, pracují a kde bydlí. Vybrané území je nejdříve podrobeno mnoho analýzám. Tímto územím se poté protáhne linka hromadné dopravy a efektivně se rozmístí zastávky podle jejich docházkových vzdáleností.

Pokud by území bylo nedostatečně pokryto, vznikaly by tlaky na obyvatele k využívání individuální automobilové dopravy. To by způsobovalo v území mnoho dalších problémů jako například potřeba nových parkovacích míst, houstnutí provozu a zpomalování dopravy. Tohle vše vyvolává mnohé hygienické problémy a další vedlejší dopady. Správné naplánování veřejné hromadné dopravy těmto problémům předchází, nebo je eliminuje.

V územním plánování je nezbytné zkoumat, co lidé chtějí, jak přemýšlí, co ovlivňuje jejich chování. Toto je další důvod, proč musí být úzce spojeno s dopravou. Zkoumány by měli být všechny faktory, které ovlivňují volbu mezi hromadnou a individuální dopravou. Těmito faktory jsou například docházková vzdálenost na zastávku, časové intervaly mezi jednotlivými spoji, doba jízdy, pohodlnost dopravního prostředku, cena jízdného aj. Ve městě by vždy měla být zajištěna výhodnost oproti individuální automobilové dopravě.

### 4. Metody pro hodnocení dostupnosti

Vyhodnocení dostupnosti zastávek je hlavním cílem práce. Porozumět tedy metodám hodnocení dostupnosti, či všeobecnému hodnocení dopravy je stěžejní pro řešení této práce. Tato kapitola se věnuje shrnutí základních metod pro toto hodnocení.

Hodnocení dopravní obslužnosti určitého území se provádí konstrukcí **izochronických a izochorických map**. Konstruované **linie stejných časových ztrát** (u map izochronických) a **stejných absolvovaných vzdáleností** (u map izochorických). Tyto linie se vztahují buďto k určitému dopravnímu bodu nebo k množině těchto bodů (např. konstantní vzdálenosti či časové ztráty od všech zastávek)" (MARYÁŠ, VYSTOUPIL 2006).

Analýzou dopravně-geografických podmínek v určitém území se obvykle zkoumá konektivita, akcesibilita či deviatilita.

**Konektivita** je spojitost, nebo také propojenost v dopravní síti (existuje-li mezi dvěma vrcholy grafu cesta, jsou tyto vrcholy navzájem konektivní).

**Akcesibilita** je těsnost dopravních vazeb, dostupnost mezi dopravními uzly.

Vzdálenostní akcesibilita je vyjádřena sumou vzdáleností od určitého střediska.

Časová akcesibilita znamená sumu času potřebného k cestě z daného střediska.

**Deviatilita** je míra odchylky délky cesty od nejkratšího, přímkového, průběhu. Pro jednotlivý úsek dopravní cesty se deviatilita vyjadřuje jako poměr vzdálenosti měřené po dopravní cestě a teoreticky nejkratší možné vzdálenosti mezi dvěma krajními body dané dopravní cesty.

Příčinou deviatility dopravních cest je např. morfologie terénu. (MARYÁŠ, VYSTOUPIL 2006)

V této práci hodnotím dostupnost, tedy akcesibilitu. Konektivitou a deviatilitou se dále nebudu zabývat.

**Dostupnost** je geografická charakteristika objektu. Určuje se na základě vzdálenostních charakteristik v rámci bodové nebo liniové struktury.

Míry dostupnosti můžeme podle použitých jednotek dělit na:

- 1) Metrické
- 2) Časové
- 3) Topologické
- 4) Cenové (nákladové)
- 5) Ostatní

"*Dostupnost lze dělit i podle jiných hledisek, např. podle dopravního prostředku, pro který je zjišťována. Někteří autoři dělí dopravu podle provozně organizačního hlediska na hromadnou a individuální, podle provozně technického hlediska na veřejnou a neveřejnou."*

(HORÁK a kol. 2006)

Dalším dělením dostupnosti je podle způsobu jejího výpočtu. Dělí se na rastrovou (euklidovskou) a vektorovou (cestní) dostupnost.

#### **Euklidovská (rastrová) dostupnost**

K výpočtu této dostupnosti se využívají euklidovské (vzdušné) vzdálenosti, takže ji lze snadno vypočítat ze souřadnic zkoumaných míst. Nejlepší dostupnost má místo s nejmenší hodnotou vzdušné vzdálenosti, což je vlastně těžiště cílových objektů (HORÁK a kol. 2006).

#### **Cestní (vektorová) dostupnost**

Využívá se graf v podobě cestní sítě. Je to výpočet vzdáleností po trase přesunu. Cestní vzdálenost se většinou stanovuje na základě určitého modelu dopravní sítě, jehož přesnost je závislá na měřítku a úrovni generalizace. Často se

odvozuje v prostředí GIS pomocí síťových funkcí typu nejkratší cesta (HORÁK a kol. 2006).

Vyhodnocení cestní dostupnosti můžeme provést jednou z následujících dvou metod:

1) Jednoduchá míra dostupnosti

2) Vážená míra dostupnosti

U Jednoduché míry dostupnosti je váha všech geografických objektů stejná (HORÁK a kol. 2006).

Naopak u vážené míry dostupnosti mají různé geografické objekty různé váhy. Vytváří tak hierarchickou strukturu, která odráží význam dopravních bodů či jiných objektů. (BRINKE 1999)

### 4.1 Srovnání metod a výběr nejvhodnější

Srovnám-li jmenované metody, můžu velice snadno určit, která je pro analýzy v této práci vhodná.

Jak již bylo zmíněno, řeším dostupnost, tudíž se zabývám akcesibilitou. Jedná se o pěší dostupnost na zastávky a proto bych spíše než vzdálenostní použil vhodnější časovou akcesibilitu. Důvodem je dle mého názoru větší transparentnost výsledků, pokud jsou udány v minutách namísto metrů.

Co se týče srovnání způsobů výpočtu dostupnosti, euklidovskou dostupnost můžu rovnou vyloučit. V našem případě je naprosto nevyhovující. Tato metoda by v porovnání s vektorovou mohla být o něco přesnější, ale vyžadovalo by to zdlouhavé a složité přípravy. Navíc chci v mé práci pracovat s daty obecně používanými v územním plánování. Konkrétní data, která využiji, jsou: liniová vrstva cestní sítě, bodová vrstva sítě zastávek atd. To už jasně navádí k použití vektorové metody. Tato metoda je relativně rychlá, jednoduchá, nevyžaduje žádné zdlouhavé přípravy.

Použita tedy bude metoda cestní (vektorové) dostupnosti a to vážená. Pro tuto metodu se nabízí síťová analýza, která je rozebrána v následující kapitole.

## 5. Síťová analýza - obecný postup

#### **Cestní síť**

Nejprve vysvětlím, co je cestní sítí myšleno. Jde o model sítě jako objektu reálného světa. Tvoří se s využitím **grafu**, neboť v důsledku toho lze mít k dispozici nástroj pro popis vzájemných prostorových vztahů mezi elementy grafu (hranami a uzly). Tento nástroj se označuje pojmem **topologie"** (PEŇÁZ 2006).

V grafu je tedy komunikace ve formě linie (hrany) která má udán pouze jeden rozměr a tím je délka. Každá hrana může mít definované různé další parametry. Každé křížení komunikací máme v grafu ve formě uzlu. Hrany a uzly tvoří spojitou cestní síť. Dalšími prvky sítě jsou zastávky ve formě bodů, ke kterým se právě po cestní síti bude měřit docházková vzdálenost.

*"Statický popis grafu je však jen dílčí částí problematiky a vyjadřuje pouze vlastnosti silniční sítě jako objektu reálného světa."* (PEŇÁZ 2006)

Všechny přilehlé uzly a hrany jsou k sobě navzájem **spojité**.

*"Každý počáteční či koncový bod hrany má v topologickém prostoru výskyt ve stejném místě jako některý z přilehlých uzlů. Jedná se tedy o východisko k pojmu spojitost."* (PEŇÁZ 2006)

Hranám lze přisoudit jednoznačný směr. Takové hrany se označují jako **orientované hrany**. Graf s těmito hranami se označuje pojmem **orientovaný graf**. Orientace hrany je dána orientací vektoru, který hranu reprezentuje (PEŇÁZ 2006).

Dále lze hranám přiřadit popis určité charakteristiky. Jako příklad uvedu cestní síť, kterou k této práci používám. Každá hrana bude mít ve svém popisu nejen svou skutečnou délku, ale také čas, který bude člověk potřebovat pro překonání daného úseku silnice či chodníku, jež tato hrana v grafu nahrazuje. Graf s těmito ohodnocenými hranami se nazývá **graf hranově ohodnocený**.

Uzlům grafu je možné prostřednictvím konkrétních hodnot rovněž přiřadit popis jejich určité charakteristiky, zpravidla kvantitativní. Pak se jedná o **graf uzlově ohodnocený**. Budeme-li opět uvažovat, že uzlově ohodnocený graf je modelem -

obrazem skutečné sítě z reálného světa, může toto ohodnocení uzlu (uzel si představme jako jako křižovatku silnic) vyjadřovat například dobu, po kterou bude chodec zdržen na křižovatce, např. při přecházení komunikace (viz. obrázek č.1).

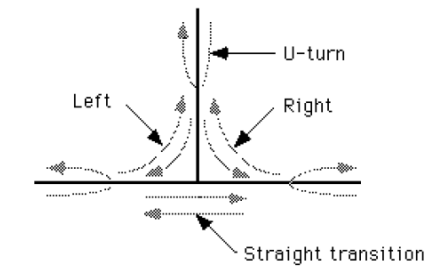

Obr. č.1 - Možnosti směru pohybu na křižovatce tvaru T, zdroj: (PEŇÁZ 2006)

Graf v němž je kombinace ohodnocených hran i uzlů se označuje jako **graf hranově a uzlově ohodnocený**.

Posledním elementem našeho grafu jsou jednotlivé **zastávky** ve formě uzlů, které mohou být také hierarchicky **členěny podle významu dopravního bodu**.

#### Síťová analýza časové pěší dostupnosti

Nyní si shrneme využití výše popsaného grafu pro síťovou analýzu časové pěší dostupnosti.

Celý graf je spojitý, každá hrana má definovaný čas pro její překonání a stejně tak každý uzel má daný čas pro jeho překonání.

Čas pro překonání určité vzdálenosti vychází z průměrné rychlosti chůze člověka.

Výstupem této analýzy bude **pokrytí území hromadnou dopravou**.

# II. PRAKTICKÁ ČÁST

# 6. Popis zkoumaného území

Kapitola nás zasvětí do aktuálního stavu městské hromadné dopravy v Plzni.

# 6.1 Vymezení území

Řešeným územím je celé katastrální území města Plzně.

Statutární město Plzeň je západočeskou metropolí a s téměř 170 tisíci obyvateli je čtvrtým největším městem v České republice.

Celková plocha města 137,6 km² se dělí na 9 městských částí, 22 katastrálních území (KÚ) a 103 základních sídelních jednotek (ZSJ).

| <b>KOD MCO</b> | <b>NAZ MCO</b>     |
|----------------|--------------------|
| 545970         | Plzeň <sub>1</sub> |
| 545988         | Plzeň 2-Slovany    |
| 546003         | Plzeň <sub>3</sub> |
| 546208         | Plzeň 4            |
| 554731         | Plzeň 5-Křimice    |
| 554758         | Plzeň 6-Litice     |
| 554766         | Plzeň 7-Radčice    |
| 554774         | Plzeň 8-Černice    |
| 557978         | Plzeň 10-Lhota     |
| 559199         | Plzeň 9-Malesice   |

Městské části katastrální území

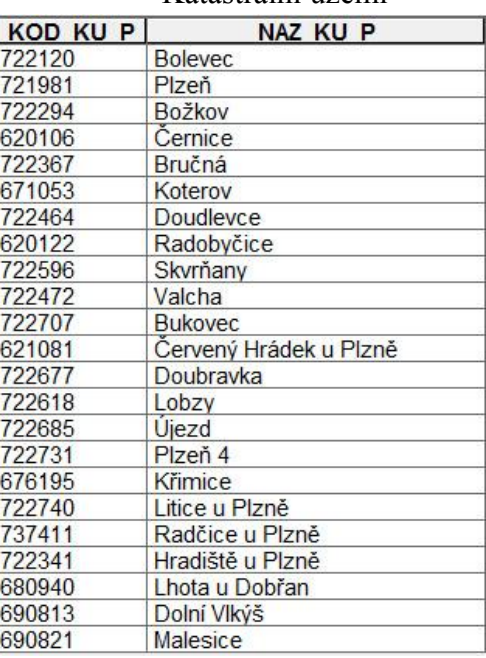

![](_page_21_Figure_11.jpeg)

![](_page_22_Figure_0.jpeg)

Obr. č.2 – Katastrální území města Plzně, zdroj: autor, podklady

### 6.2 Charakteristika území

V katastrálním území Bolevec převládají plochy pro bydlení a to zejména velká sídliště. Je zde rovnoměrně rozmístěna občanská vybavenost. Významnou vybaveností v území je Fakultní nemocnice – Lochotín důležitá také pro celý Plzeňský kraj. Velký potenciál se skrývá v okolním přírodním prostředí tohoto území a to zejména okolí Boleveckých rybníků a přilehlých lesích, jež využívá mnoho lidí z celého města k rekreaci.

Doubravka má podobný charakter jako Bolevec. Jsou zde rozsáhlá sídliště, ale i izolované domky. Oproti Bolevci je Doubravka klidnější čtvrtí. Nevede tudy téměř žádný hlavní tah, pomineme-li Rokycanskou ulici dělící Doubravku a Lobzy. V severní části Doubravky, u hranice s KÚ Bukovec je poslední soutok plzeňských řek a začíná zde krásnou přírodou obklopena řeka Berounka. Za touto rekreací sem mnoho lidí denně dojíždí.

KÚ Lobzy je složeno částečně ze sídlišťe a částečně z individuálního bydlení. Drobnější plochy výroby. Rekreační funkci zde plní řeka Úslava, která Lobzy obtéká z jižní i západní strany.

Božkov, Koterov a Hradiště byly původně samostatné obce a venkovský charakter mají dodnes.

Černice v území původní obce mají také venkovský charakter, ale u převažující většiny tohoto KÚ už se o venkovském charakteru mluvit nedá. Může za to především veliký obchodní dům, který sem přiláká mnoho lidí. Také plochy výroby.

V jihovýchodní části KÚ Plzeň a v přilehlých Doudlevcích převažuje bloková zástavba bytových domů, ale kromě funkce bydlení zde má velký podíl z celkové plochy i průmysl. V Doudlevcích najdeme velký sportovní park.

Jihozápadní část KÚ Plzeň nazývaná "Borská pole" je charakteristická svými rozsáhlými výrobními halami a bydlení zde téměř nenalezneme. Z občanské vybavenosti je to především Západočeská univerzita a velké obchodní centrum. Rekreaci zde zajistí nedaleká přehrada na řece Radbuze a k ní přilehlý sportovní park. Na "Borech" se také nalézá část Fakultní nemocnice – Bory.

Bydlení a bloková zástavba jasně charakterizuje centrální část KÚ Plzeň. Je zde mnoho středních škol.

Skvrňany mají převážně výrobní a sídlištní charakter.

V katastrálních územích Valcha, Litice, Lhota, Křimice, Radčice, Malesice a Dolní Vlkýš se nacházejí obce venkovského charakteru.

V severní části KÚ Plzeň, jinak také ve "Vnitřním městě" samozřejmě známe hlavně jeho historické centrum plné kultury a obchodů. Z občanské vybavenosti nelze pominout historickou budovu Velkého divadla J.K.Tyla a moderní objekt Nového divadla. Východně od centra se nachází hlavní vlakové nádraží a západně centrální autobusové nádraží.

### 6.3 Charakteristika sítě zastávek a linek MHD

K popsání systému plzeňské hromadné dopravy bude nejlepší začít od historie.

Koncem devatenáctého století přibývaly v Plzni průmyslové podniky. Město se nafukovalo a za prací se přistěhovalo, či jen dojíždělo mnoho lidí. Vyrůstala nová předměstí, která již byla značně vzdálena od středu města i od nádraží a tak se tehdejší zastupitelstvo začalo zabývat problémem veřejné dopravy.

V roce 1892 se plzeňská městská rada rozhodla pro zřízení městské elektrické dráhy.

O zpracování projektu byl požádán ing. František Křižík. Chopil se příležitosti a zpracoval projekt, na jehož základě udělilo tehdejší ministerstvo železnic v červnu 1896 koncesi na zřízení elektrické tramvaje.

Po třech letech stavby byl pravidelný provoz zahájen na třech tratích 29. června 1899, kdy se Plzeň stala pátým městem s elektrickou tramvají na území dnešní České republiky.

Tramvaje se rozjely po jednokolejných tratích: Bory - Lochotín, Skvrňany - Nepomucká, Náměstí - Plynárna. Linky ze všech směrů se setkávaly na náměstí, kde byl umožněn přestup (ŠLEHOFER J.).

Dvě ze tří linek první plzeňské tramvaje mají dodnes velice podobnou trasu. Dnešní nejdůležitější a nejvytíženější páteřní síť plzeňské hromadné dopravy má tedy svou téměř nezměněnou podobu již dvě století.

První autobusové linky byly v Plzni zaváděny nejprve poštovní správou a soukromými dopravci (od roku 1922), město je začalo provozovat o sedm let později. Autobusy zajišťovaly dopravu do okrajových městských částí, zejména do Doubravky. Vytíženost doubravecké linky vedla k rozhodnutí zřídit trolejbusovou dopravu, která byla zahájena v roce 1941 na tratích do Doubravky.

Po druhé světové válce byla hlavní pozornost věnována rozvoji autobusové a zejména trolejbusové dopravy. Trolejbusová síť byla v letech 1948 až 1950 značně rozšířena tratěmi z Božkova do Skvrňan, z Doudlevec přes Lochotín do Bolevce a na Košutku, později také do Černic a na Novou Hospodu. (INFORMACE O MĚSTSKÉ DOPRAVĚ)

25

Systém plzeňské hromadné dopravy prošel v průběhu let ještě mnohými změnami. Přidány byly další doplňkové linky.

Schéma současného stavu městské veřejné dopravy v Plzni:

![](_page_25_Figure_2.jpeg)

Obr. č.3 - Schéma městské veřejné dopravy v Plzni (Větší v příloze č.1), zdroj: (PMDP, a.s.)

Tabulka všech linek MHD v Plzni:

![](_page_26_Picture_612.jpeg)

![](_page_27_Picture_626.jpeg)

![](_page_28_Picture_636.jpeg)

![](_page_29_Picture_478.jpeg)

Tab. č.3 - Dlouhodobé zastávkové jízdní řády,

zdroj: (PMDP, a.s.)

# 6.4 Kartogram hustoty obyvatel a počtu obyvatel na jednu zastávku v každé ZSJ

Další potřebné informace o území jsou demografické údaje. Interpretuji je vyobrazením dvou kartogramů zobrazujících hustotu obyvatel (počet obyvatel na 1 km<sup>2</sup>) a počet obyvatel na jednu zastávku.

#### Kartogram hustoty obyvatel

V územním plánování jsou kromě jiných informací k území velice důležité počty obyvatel. Využil jsem data pořízená Českým statistickým úřadem formou sčítání lidu, domů a bytů (SLDB) z roku 2011, kde jsou jednotlivé počty obyvatel přiřazené ke každé základní sídelní jednotce. V práci jsem pracoval s administrativním dělením území na jednotlivé katastry. Pro zhotovení kartogramu je vhodné podrobnější dělení území na dílčí části katastru – základní sídelní jednotky (dále jen ZSJ).

Ke zhotovení kartogramu jsem si v *ArcMapu* načetl vrstvu základních sídelních jednotek (ZSJ) s přiřazenými hodnotami počtu obyvatel v každá ZSJ. V atributové tabulce jsem vytvořil nový sloupec, kde jsem podělil počet obyvatel plochou ZSJ v jednotkách čtverečních kilometrů. Výsledná čísla jsou hodnoty hustoty obyvatel. Dále jsem u ZSJ nastavil *Symbology* ke sloupci s hustotou podle *Quantities* a *Quantile classification*. Program automaticky rozdělí plochy do pěti různých tříd tak, aby ve výsledném kartogramu měly jednotlivé plochy přiměřený počet zastoupení. Výsledné třídy byly po menší manuální úpravě rozděleny podle hustoty obyvatel tak, jak se můžete všimnout v legendě.

![](_page_31_Figure_0.jpeg)

Obr. č.4 – Kartogram hustoty obyvatel na  $1 \text{km}^2$  (větší v příloze č.2), zdroj: autor, podklady

Kartogram jasně vykreslil území nazývaná "*periférie"* v okrajových částech Plzně. Hustota obyvatel je zde 101-300 obyvatel na km<sup>2</sup>. Místa, ve kterých je hustota ještě nižší jsou převážně plochy výroby, kde nikdo nebydlí a severní část Bolevce, kde je rozsáhlý les. Naopak největší hustota nad 5000 obyvatel na  $km^2$  je samozřejmě v centrální části města s blokovou zástavbou a v městských částech, kde jsou velká sídliště. Všem místům s vysokou hustotou obyvatel je znatelně věnována větší pozornost z hlediska MHD. Především ke všem velkým sídlištím vedou tramvajové linky tvořící páteřní síť MHD.

#### Kartogram počtu obyvatel na jednu zastávku v každé ZSJ

V druhém kartogramu jsem chtěl vyjádřit, kolik obyvatel statisticky obsluhuje jedna zastávka MHD. Plocha města je stejně jako u předchozího kartogramu také rozdělena na ZSJ.

Pro zhotovení kartogramu jsem si musel nejprve propojit polygonovou vrstvu ZSJ s bodovou vrstvou zastávek MHD s pomocí nástroje *Spatial Join*. Výsledkem spojení je polygonová vrstva ZSJ s přiřazenými atributovými informacemi z bodové vrstvy zastávek. Klíčovým sloupcem pro tuto analýzu je sloupec *Join\_Count* ve kterém je součet bodů (zastávek) ležících v každé ZSJ a dále sloupec s počtem obyvatel. V tabulce jsem tedy vytvořil nový sloupec, kde jsem podělil počet obyvatel počtem zastávek MHD v každé ZSJ. *Symbology* jsem nastavil k nově vytvořenému sloupci opět podle *Quantities* a *Quantile classification*. Výsledných pět tříd podle počtu obyvatel na jednu zastávku jsou popsány v legendě u kartogramu.

![](_page_32_Figure_3.jpeg)

Obr.č.5 – Kartogram počtu obyvatel na 1 zastávku (větší v příloze č.3), zdroj: autor, podklady

Tento kartogram se graduací barev podobá kartogramu hustoty obyvatel. Důvodem je, že oba kartogramy vycházejí z počtu obyvatel. Tento se ale zaměřuje na to, kolik obyvatel statisticky obsluhuje každá zastávka. Řešena je tedy efektivita počtu zastávek v každé ZSJ v závislosti na počtu obyvatel, kteří zde žijí. Znevýhodněny jsou ZJS, jejichž plocha je malá a z tohoto důvodu je zde málo zastávek. V těchto případech by měly být započítávány částečně i zastávky ze sousedních ploch. I přes tuto nedokonalost kartogramu se z něho dá leccos vyčíst. Opět dominuje centrální část města a velká sídliště, kde je více než 400 obyvatel na jednu zastávku. Periferní části města jsou někde ve středu a nejhůře jsou na tom opět ZSJ s převážně průmyslovým charakterem. Téměř nikdo zde nebydlí, ale zastávky jsou zde potřeba z důvodu dojížďky za prací. Pokud bych tedy udělal obdobnou analýzu, ale místo počtu bydlících bych pracoval s počtem pracujících, právě průmyslové plochy by měli nejvyšší hodnoty. Zastávky v těchto plochách proto mají stejnou důležitost.

# 6.5 Územní plán a jeho vymezení rozvojových ploch

Platný územní plán města Plzně byl v jeho původní podobě schválen v roce 1995. Jeho poslední změna byla schválena usnesením zastupitelstva města Plzně v roce 2010. Já použiji kromě hlavního výkresu také jeden z přiložených oborových výkresů výkres č.14 – Rozvojová území. Jedná se o výkres, kde jsou na podkladu katastrální mapy zobrazeny pouze rozvojové plochy z územního plánu. Při vektorizaci těchto ploch bude výkres mnohem přehlednější, než celý územní plán.

Rozvojové plochy jsou v územním plánu rozděleny do následujících kategorií: bydlení čisté, bydlení venkovského typu, bydlení městského typu, smíšené území městské, smíšené území ostatní (obchod a služby, výroba a služby), dále výroba lehká, služby a živnostenské provozy, rekreace hromadná a specifická území (obchodní zařízení, výstavní areál, vysokoškolský areál), dále plochy veřejného vybavení (školství, zařízení zdravotnické a sociální péče, archiv, sportovní a obchodní vybavenost), dále plochy technického vybavení (kanalizace a zásobování vodou).

Pro tuto práci kategorizaci zjednoduším do následujících tří kategorií rozvojových území: plochy bydlení, plochy smíšeného využití území, plochy výroby.

![](_page_34_Figure_1.jpeg)

Obr. č.6 – Územní plán města Plzně (Větší v příloze č.4), zdroj: (ÚTVAR KONCEPCE A ROZVOJE MĚSTA PLZNĚ)

![](_page_35_Figure_0.jpeg)

Obr. č.7 – Rozvojová území města Plzně (větší v příloze č.5), zdroj: (ÚTVAR KONCEPCE A ROZVOJE MĚSTA PLZNĚ)

### 7. Analýzy

Tato kapitola je nejdůležitějším bodem praktické části a bude se zaobírat samotnou analýzou řešeného území. V následující podkapitole podrobně popíši nezbytně důležitou přípravu dat.

### 7.1 Příprava dat

Než se začne s přípravou dat, je nutné mít nainstalovaný správný software pro jejich zpracování. Moje získaná digitální data byla vytvořena nástroji geografických informačních systémů (dále jen GIS) a jejich další zpracování je možné zejména za pomoci těchto nástrojů. Vhodným softwarem pro zpracování je prostředí *ArcGIS for Desktop* od společnosti *Esri* a jeho nadstavba *Network Analyst*, která je součástí tohoto softwaru. Studijní licenci poskytla Katedra aplikované geoinformatiky a územního plánování na ČZU v Praze.

Získání digitálních dat je pro tuto analýzu poměrně rozsáhlého území stěžejní. Na stránkách mapového portálu města Plzně jsem z veřejného seznamu dostupných dat vybral ta data, která jsou pro analýzu potřebná. A dále jsem podle pravidel pro poskytování dat a výstupů z datových souborů GIS města Plzně sepsal žádost a nevýhradní licenční smlouvu. Správa informačních technologií města Plzně potřebná data poskytla pouze k účelu použití na tuto bakalářskou práci. Hlavním poskytnutým podkladem je bodová vrstva se zastávkami městské hromadné dopravy.

Další potřebnou vrstvou je vektorová vrstva uliční sítě. Tuto vrstvu není obtížné získat z důvodu existence projektu *OpenStreetMap*, jež založil v červenci 2004 Steve Coast z Velké Británie. *OpenStreetMap* mají od roku 2012 otevřenou licenci *Open Data Commons Open Database License*, na jejíž základě jsou data volně dostupná a využitelná. Z tohoto zdroje jsme tedy použili vrstvu vektorové uliční sítě a dále ji upravili podle potřeby (OPEN STREET MAP).

![](_page_37_Figure_0.jpeg)

Obr. č.8 – Vrstva cestní sítě, sítě linek a zastávek MHD, zdroj: OpenStreetMap, autor, podklady

Bylo potřeba získat vrstvu s rozvojovými plochami města Plzně, kterou jsem si sám vytvořil za použití územního plánu města. Aktuální územní plán je volně ke stažení na stránkách útvaru koncepce a rozvoje města Plzně ve formátu PDF. Tento mapový dokument musel být převeden do jiného rastrového formátu a následně *zgeoreferencován* v prostředí *ArcGIS*. Potřebné plochy byly dále *zvektorizovány* vytvořením překryvné vrstvy s polygony.

#### Příprava vrstvy s izochory v ArcMapu:

Do *ArcMapu* jsem si načetl dvě vrstvy: *cestni\_sit\_CR* a *hranice\_mesta*. Pomocí nástroje *Buffer* jsem si vytvořil obalovou zónu 1 km kolem hranice města a tím mi vznikla nová vrstva *plocha\_mesta\_plus\_1km*. Touto novou vrstvou jsem pomocí nástroje *Clip* ořízl vrstvu *cestni\_sit\_CR* a tím mi vznikla vrstva s cestní sítí pouze našeho řešeného území. Nazval jsem ji *cestni\_sit\_plzen\_v1*.

Po zkušební analýze byly na naší nové cestní síťi zjištěny nedostatky související s její nedokonalou spojitostí. Bylo proto potřeba síť dále upravit. Postup byl následující:

*Geoprocessing, Data Management Tools, Features, Split Lines At Vertices (rozděl linii v lomových bodech)*, tím nám z lomových bodů vznikly tzv. *Endpointy (koncové body)*.

Následně jsem v atributové tabulce naší nové cestní sítě vytvořil nový sloupec *DELKY*, kam jsem pomocí *Calculate Geometry* nechal vyčíslit délky jednotlivých linií. Dále jsem si vytvořil sloupec *COST*, kde jsem délkové jednotky převedl do časových pomocí nástroje *Field Calculator* a to jednoduchým výpočtem:

DÉLKA LINIE [metry] / 60 = DOBA PRO PŘEKONÁNÍ LINIE [minuty] (rychlost chůze člověka je odhadována na 3,6 km/h = 1m/s)

![](_page_38_Picture_69.jpeg)

Ve sloupci *COST* se vyčíslily časy pro pěší překonání jednotlivých linií v minutách. V dalším kroku jsem do *ArcMapu* načetl vrstvu *zastavky\_mhd*. Poté jsem si v *Customize, Extensions* aktivoval rozšíření *Network Analyst* a zobrazil jsem si ho v panelu nástrojů.

Další postup byl následující: v *ArcCatalogu* jsem klikl pravým tlačítkem na *cestni\_sit\_plzen\_v1* a zvolil jsem *New Network Dataset*. Dále byl zvolen název datasetu *cestni\_sit\_plzen\_v1\_ND* a byly nastaveny parametry (na konci slepé ulice se může člověk otočit, výpočet nebude počítat s osou Z zahrnující výškové rozdíly terénu…). V kolonce *Specify the attributes for the network dataset* jsem nechal pouze jeden řádek *Minutes – Cost*, kde byly v jednotkách zvoleny minuty. Po nastavení datasetu jsem si ho nechal načíst do *ArcMapu* jako novou vrstvu *cestni\_sit\_plzen\_v1\_ND*.

![](_page_39_Picture_96.jpeg)

Další krok byl následující: *Network Analyst, New Service Area*, zobrazil jsem si *Network Analyst Window*, dále jsem nastavil k čemu se má dostupnost počítat – *Facilities, Load Locations – zastavky\_mhd*, Dále v *Network Analyst Window* - *Service Area Properties, Analysis Settings* a v *Default Breaks* jsem nastavil 5;10;15 minut čímž nám vzniknou 3 polygony. Dále *Polygon Generation, generovat polygony, Generalized*, do *Trim Polygons* jsem nastavil hodnotu 100 metrů (jedná se o ořezy – zjednodušení polygonů – při 100 metrech detailní, čím vyšší číslo, tím jsou polygony více zjednodušené). Nakonec jsem v panelu *Network Analyst* klikl na *Solve*, čímž se vykreslily polygony.

Nakonec si polygony převedeme na grafiku a vyexportujeme pro lepší manipulaci.

U analýzy rozvojových ploch a návrhu dopravy v těchto plochách jsem postupoval obdobně s tím rozdílem, že *Network dataset* byl vytvořen z upravené cestní sítě a v *Service Area* jsem jako *Facilities* načetl vrstvu s nově navrženými zastávkami.

![](_page_40_Figure_3.jpeg)

![](_page_41_Picture_20.jpeg)

Obr. č.12 – Default Breaks, zdroj: autor

![](_page_41_Picture_21.jpeg)

![](_page_42_Figure_0.jpeg)

# 7.2 Analýza – Stávající stav dopravy v souladu s územním plánem

Mapový výstup obsahuje: Hlavní výkres územního plánu města Plzně, vyznačenou hranici města, cestní síť, zastávky MHD, izochronické polygony vyznačující dostupnost území v jednotlivých časových intervalech.

Z této analýzy je zřejmé, že současný stav pokrytí území časovou dostupností MHD je ve většině ze zastavěných území města do 10 minut. Plochy, které nejsou dostupností pokryty, jsou převážně výrobní území nebo plochy technického vybavení. Jsou to především rozsáhlé výrobní areály a areály technického vybavení mezi Severním předměstím a Doubravkou. Menší výrobní areály na Doubravce, v Božkově a v Černicích, dále obrovský areál plzeňské

Škodovky rozléhající se mezi Jižním předměstím, Vnitřním městem a Skvrňanami. Posledními nepokrytými plochami pro výrobu jsou menší areály na Nové Hospodě a ve Skvrňanech. Dostupností nepokryté jsou také plochy rekreačního bydlení a to velká chatová oblast Výsluní jižně od Doudlevec a menší chatová oblast severně od Nové Hospody. Další nepokrytá zastavěná území už jsou jen drobné výjimky.

Výrobní areály a areály technického vybavení se povětšinou veřejnou dopravou obsloužit nedají z důvodu nemožnosti protažení linky skrz areál. A plochy pro rekreační bydlení se často veřejnou hromadnou dopravou neobsluhují z důvodu absence denní dojížďky do těchto míst. Dojížďka je zde také pouze sezónní.

![](_page_43_Figure_2.jpeg)

Obr. č.15 - Analýza stávajícího stavu dopravy v souladu s územním plánem (Větší v příloze č.6), zdroj: OpenStreetMap, autor, podklady

### 7.3 Analýza – Rozvojové plochy a stávající doprava

Mapový výstup obsahuje: Výkres k územnímu plánu č.14 – Rozvojová území, vyznačenou hranici města, cestní síť, zastávky MHD, izochronické polygony vyznačující dostupnost území v jednotlivých časových intervalech.

Analýza poukazuje na fakt, že téměř každá nově navržená plocha pro výstavbu není pokryta dostupností veřejné dopravy. V každém rozvojovém území je tedy nutné řešit návrh prodloužení linky hromadné dopravy a umístění zastávky. Nutno dodat, že do doby, dokud nebude známa podoba nové cestní sítě v rozvojové ploše, je prodloužení linky a umístění zastávky nemožné provést. Před následující analýzou byl potřeba provést hrubý návrh cestní sítě. V některých případech bude pouze stačit doplnit cestní síť v rozvojové ploše a v analýze již vyjde dostatečné pokrytí tohoto území veřejnou dopravou. Jako příklad mohu uvést dvě nepříliš vzdálené slepé ulice, z nichž pouze jedna je pokryta dostupností k veřejné dopravě. V tomto případě by stačilo pouze propojení těchto dvou ulic a dostupnost se rozšíří do dosud nepokrytého území.

![](_page_45_Figure_0.jpeg)

Obr. č.16 – Analýza rozvojových ploch a stávající dopravy (Větší v příloze č.7), zdroj: OpenStreetMap, autor, podklady

# 7.4 Analýza – Rozvojové plochy a návrh dopravy v těchto plochách

Mapový výstup obsahuje: Výkres k územnímu plánu č.14 – Rozvojová území, vyznačenou hranici města, stávající cestní síť, upravenou cestní síť s hrubě navrženými průtahy rozvojovými plochami, stávající zastávky MHD, nově navržené zastávky MHD zajišťující pokrytí rozvojového území, původní izochronické polygony a nové izochronické polygony vyznačující dostupnost území v jednotlivých časových intervalech (vytvořeny byly novou analýzou po upravené cestní síti se zahrnutými nově navrženými zastávkami).

Tato analýza spočívá především ve správném návrhu cestní sítě v rozvojových plochách, protažením linky hromadné dopravy a umístění zastávky pro pokrytí území dostupností.

K návrhu cestní sítě jsem si pomohl načtením prohlížecí služby WMS Ortofoto mapy a katastrální mapy především hranic pozemků a věcných břemen ze serveru cuzk.cz. S těmito zapnutými vrstvami jsem doplňoval cestní síť v rozvojových plochách, viz obrázek:

![](_page_46_Picture_4.jpeg)

Obr. č.17 – Návrh cestní sítě, zdroj: OpenStreetMap, autor, podklady

Upravenou a doplněnou cestní síť jsem nazval *cestni\_sit\_plzen\_v1\_navrh*. Doplněná síť zastávek byla pojmenováná *zastavky\_mhd\_navrh*.

Důležité při tvoření cestní sítě je v křižovatkách spojovat linie do koncových bodů tzv. *Endpoints*. Pokud by byla linie napojena doprostřed jiné linie

tzv. *Edge*, nebo pouze do lomového bodu tzv. *Vertex* v překladu vrchol, graf by byl nesprávně vytvořený a při analýze nástrojem *Network Analyst* by v této křižovatce nebyla možnost odbočit, počítač by nebral toto napojení jako křižovatku.

V některých případech v rozvojových plochách není katastrální mapa natolik aktuální, aby v ní bylo zaznamenáno rozparcelování navržené rozvojové plochy a tudíž není možno zjistit kudy povede komunikace. V takových případech bylo ještě možno spolehnout se na *ortofoto mapu*, kde může být vidět například vyježděná nezpevněná komunikace, což už ale není zaručená podoba budoucí cestní sítě. A v některých případech jsem si musel sám do rozsáhlých parcel v poli navrhnout, jak asi by podoba nové cestní sítě mohla vypadat. Znamená to tedy, že výsledky analýzy jsou pouze orientační z důvodu nedokonalosti vstupních dat.

Další nedokonalostí cestní sítě je nepřidělení kvantitativních charakteristik jednotlivým uzlům (koncovým bodům v křižovatkách). Výsledný graf tak není uzlově ohodnocený.

Zastávky byly umisťovány k liniím v upravené cestní síti tak, aby bylo celé rozvojové území pokryto dostupností.

Systém zastávek byl doplněn o sedmnáct nových zastávek.

Nakonec byla provedena poslední analýza pomocí *Network Analyst*, kde vstupními daty byly vrstvy s upravenou cestní sítí a doplněnou sítí zastávek.

Výslednou izochronickou mapu jsem si rozdělil do 3 lokalit viz obr. č.16.

V lokalitě č.1 v severozápadní části, v obci Dolní Vlkýš je navržena rozsáhlá výstavba obytných domů. Z důvodu potřeby obsluhy této plochy jsem zde navrhl novou zastávku. Jihovýchodně, v katastrálních územích Malesice, Křimice a Radčice u Plzně jsou navrženy v okrajových částech obcí rozvojové plochy pro bydlení. V centrálních částech obcí sice zastávky jsou, ale jejich pokrytí docházkovou vzdáleností už by nezasahovalo do nových rozvojových ploch, proto zde byly navrženy další zastávky.

V lokalitě č.2 v severovýchodní části na rozhraní KÚ Skvrňany a KÚ Plzeň jsou navrženy nové plochy pro smíšené bydlení. Doposud nebylo potřeba toto území obsloužit hromadnou dopravou. Při realizaci navržené výstavby bude potřeba do tohoto území umístit dvě nové zastávky. V KÚ Valcha, Lhota u Dobřan a Litice u Plzně jsou opět v okrajových částech obcí navrženy převážně úzké podélné plochy pro bydlení rovnoběžné s hlavními komunikacemi. Tyto plochy nejsou stávajícími zastávkami obslouženy, proto v těchto územích navrhuji celkem pět nových zastávek.

Lokalita č. 3 – ve východní části KÚ Bolevec jsou navrženy dvě nové zastávky pro obsluhu navrhovaných obytných ploch. Dále se v jižní části Doubravky, severně od hlavního tahu na Prahu plánují nové plochy výroby. Je zde umístěna jedna nová zastávka. Nové dvě zastávky jsou také umístěny v KÚ Lobzy pro obsluhu plánovaných ploch pro bydlení.

![](_page_49_Figure_0.jpeg)

![](_page_49_Figure_1.jpeg)

# 7.6 Shrnutí poznatků z analýz

Z první analýzy současného stavu dopravy v souladu s územním plánem výsledný polygon pokrytí území docházkovou vzdáleností překrývá téměř všechny plochy současného zastavěného území, kde je pokrytí potřeba.

Ve druhé analýze soustředěné na navrhované plochy výstavby ten samý polygon pokrytí poukázal na ta místa navrhované výstavby, kde bude třeba doplnit systém zastávek. Jsou to téměř všechny větší rozvojové plochy.

Ve třetí analýze se předpokládalo, že záměry v území budou realizovány a proto byla v těchto plochách doplněna cestní síť. Poté byl doplněn i systém zastávek a byla provedena nová síťová analýza. Výsledný polygon pokrytí dostupností už překryl i rozvojová území města.

### 9. Závěr

V této práci jsem měl za cíl analyzovat pěší dostupnost na zastávky MHD v Plzni, analyzovat dostupnost v rozvojových plochách a navrhnout nové zastávky v těchto plochách.

Jako první jsem si vypracoval rešerši, abych se dostal do problematiky dopravy v souvislosti s územním plánováním. Základními poznatky byly různé definice z oboru dopravy, dále požadavky kladené na systémy městské hromadné dopravy, vztah hromadné dopravy a územního plánování. Důležité bylo nastudovat metody používané pro hodnocení dostupnosti zastávek a výběr té nejvhodnější.

Vybrána byla metoda síťové analýzy po cestní síti. Důvodů bylo hned několik. Studuji obor územní plánování a síťová analýza pracuje s daty obecně používanými v tomto oboru. Také je to metoda poměrně jednoduchá, nevyžaduje žádné zdlouhavé přípravy a rychle nám ukáže možné budoucí problémy v území. V následující kapitole jsem popsal obecný postup při použití síťové analýzy.

V teoretické části jsem začal popisem zkoumaného území a charakterizoval jsem jednotlivá katastrální území. Poté jsem popsal síť linek a zastávek městské hromadné dopravy. Dále jsem zhotovil kartogram hustoty obyvatel na  $km^2$  a kartogram počtu obyvatel na jednu zastávku v každé ZSJ. Následně byl popsán územní plán a jeho vymezení zastavěných ploch.

V dalších kapitolách se práce zabývá analýzami. Nejprve popisem jednotlivých získaných dat a jejich přípravou pro síťovou analýzu a poté vytvořením izochronické mapy metodou této analýzy. Dílčí podkapitoly se zabývají jednotlivými analýzami.

První analýzou bylo vyhodnocení stávajícího stavu hromadné dopravy v souladu s územním plánem. Nad georeferencovaný územní plán jsem načetl vyexportovaný polygon pěší časové dostupnosti získaný síťovou analýzou po stávající cestní síti. Docházková vzdálenost byla měřena ke každé zastávce MHD. Výsledná analýza byla popsána a vyhodnocena.

Druhou analýzou bylo vyhodnocení pokrytí území rozvojových ploch stávající hromadnou dopravou. Nad vektorizované rozvojové plochy z územního plánu jsem načetl stejný polygon pokrytí pěší časovou dostupností jako u první analýzy. Vyhodnotil jsem výsledky analýzy a popsal je.

Třetí analýza vyžadovala složitější přípravu. Bylo nutné v rozvojových plochách doplnit cestní síť s použitím katastrální mapy a ortofoto mapy ze serveru ČUZK. Na tuto cestní síť byly postupně doplňovány nové zastávky MHD. Když byly zastávky rozmístěny, zkoušel jsem pomocí síťové analýzy, zda doplněné zastávky dostatečně pokryly dostupností rozvojové plochy. Pokud ne, upravil jsem síť zastávek či cestní síť a opakoval jsem pokus. Když bylo pokrytí dostatečné, polygon jsem mohl použít do výsledné analýzy. Ta obsahovala jak původní, tak upravenou cestní síť a stejně tak původní i doplněnou bodovou vrstvu se zastávkami. Dále jsem načetl polygon pokrytí dostupností z prvních analýz i z analýzy po upravené cestní síti s doplněnými zastávkami.

Nakonec jsem velmi stručně shrnul všechny poznatky z analýz.

Město Plzeň se otázkou pěší dostupnosti na zastávky pravděpodobně intenzivně zabývá, neboť výsledky analýz stávajícího stavu dopravy jsou velice příznivé. Do deseti minut jsou obslouženy téměř všechny zastavěné plochy města. Při realizaci stavebních záměrů v území by bylo potřeba doplnit síť zastávek přibližně o 17 nových zastávek. Největší plochy (převážně pro bydlení), které by byly potřeba obsloužit se nacházejí v KÚ Dolní Vlkýš, Malesice, Valcha, Lhota u Dobřan, Litice u Plzně, dále na hranici KÚ Plzeň a KÚ Bolevec a rozsáhlé plochy navrženého smíšeného území v Borských polích.

Pro doplnění systému městské hromadné dopravy by ve skutečnosti byly zapotřebí mnohé další průzkumy a analýzy. Ale pro rychlé zjištění stavu pokrytí území dostupností na zastávky by tato metoda měla být dostačující.

Hlavním přínosem práce tedy je vytvoření a popsání vlastní, rychlé a relativně efektivní metody pro analýzu docházkové vzdálenosti na zastávky. Využití metody se předpokládá především v územním plánování jako rychlá analýza pokrytí území hromadnou dopravou, ale využita může být i v jiných oborech. Popis této jednoduché analýzy krok po kroku může využít každý.

Dalším přínosem je samotné analyzování současného stavu území a identifikace možných budoucích problémů. Tyto analýzy by mohlo využít město, respektive městský dopravní podnik pro předběžnou přípravu k rozšíření pokrytí území veřejnou dopravou.

53

### 10. Diskuze

V diskuzi bych chtěl nastínit některé otázky, které se objevily během zpracování práce.

Při použití síťové analýzy jsem vždy závislý na tom, co mám k dispozici za data. V případě použitých dat k této práci se objevil jeden nedostatek. K analýze používám cestní síť pro motorová vozidla, ne pro pěší. Znamená to tedy, že je síť pro mé účely nedokonalá. Nejsou zde zaznamenány všechny stezky, chodníky, pěšiny, kudy chodci obvykle chodívají. Mohl bych dosáhnout větší přesnosti po manuálním doplnění sítě liniemi znázorňujícími komunikace pro pěší. Této úpravy ale nelze použít pro město jako je Plzeň. Úpravu si dovedu představit u menších měst asi tak do tisíce obyvatel. Výsledky analýz v této práci by byly po doplnění sítě odlišné, docházková vzdálenost by se v mnoha místech krátila.

Město by mělo řešit každý možný budoucí problém, území dokonale obsloužit. Avšak otázkou je, zda se bude snažit obsloužit všechny nově vznikající zastavěné plochy. Vždy záleží na hustotě obyvatel a mnohých jiných faktorech a je možné, že umístěná zastávka v některých nových plochách by ani nebyla využívána.

Další problém při umístění nových zastávek je druh, šířka a stav komunikace, po které by měla linka jezdit. Často se jedná o místní komunikaci, jejíž parametry nejsou pro průjezd autobusů vhodné.

Dále každá nově umístěná zastávka nebyla řešena v takovém detailu, kde by se zjistilo, zda se do uličního prostoru vejde a zda by byly dodrženy všechny ostatní požadavky pro umístění zastávky, jako například dostatečná vzdálenost od křižovatky a podobně.

54

# 11. Přehled literatury a použitých zdrojů

BRINKE J., 1999: Úvod do geografie dopravy. Karolinum, Praha, 112 s. ISBN 80- 718-4923-5.

KOTAS P., 2007: Dopravní systémy a stavby. Vydavatelství ČVUT, Praha, 353s. ISNB 80-01-02321-4.

BÁRTOVÁ H., RŮŽIČKA M., 2008: Územní plánování a doprava. ABF - Nakladatelství ARCH, Praha, 129s.

IVAN I., 2010: Docházka na zastávku a její vliv na dojížďku do zaměstnání. Geografie 115 č.4: 393–412.

SCHMEIDLER K., 2010: Mobilita, transport a dostupnost ve městě. Key Publishing, Ostrava, ISBN 80-741-8063-8.

MARYÁŠ J., VYSTOUPIL J., 2004: Ekonomická geografie. Masarykova univerzita v Brně, Brno, 158s.

HORÁK J., ŠIMEK M., RŮŽIČKA L., HORÁKOVÁ B., 2006: Možnosti analýzy a hodnocení dopravní dostupnosti. VŠB, Ostrava, 38s.

PEŇÁZ T., 2006: Síťové analýzy v prostředí GIS. VŠB technická universita Ostrava, Ostrava, 32s. online: http://gisak.vsb.cz/~pen63/Systemy\_GIS\_v\_PO/Sitove\_analyzy\_GIS.pdf [cit.20.2.2015].

NANTL F., 2010: C.7 Dopravní infrastruktura. In: ROZMANOVÁ N. (ed.): Principy a pravidla územního plánování Kapitola C – Funkční složky. Ústav územního rozvoje , Brno, 68s.

online: http://www.uur.cz/images/5-publikacni-cinnost-a-knihovna/internetoveprezentace/principy-a-pravidla-uzemniho-planovani/kapitolaC/C7-2012.pdf [cit.20.2.2015].

CHLEBNICAN T.,CTYROKY J., ZDERADICKA M., 2008: Public transport travel time simulation (reviewed paper). REAL CORP 008 Proceedings/Tagungsband Vienna, 7s.

GREGORY, JOHNSTON A KOL., 2009: The Dictionary of Human Geography. Wiley-Blackwell; 5th Edition 009, 1072s.

PROŠEK J., 2013: Změny dopravní dostupnosti na území Prahy 6 v souvislosti s předpokládanou výstavbou nových dopravních spojení. Česká zemědělská univerzita v Praze, Praha, 59s.

ESRI, 2010: Network Analyst Tutorial. online: http://help.arcgis.com/en/arcgisdesktop/10.0/pdf/network-analyst-tutorial.pdf [cit.20.2.2015].

ŠLEHOFER J., 2015: Historie tramvajové dopravy v Plzni. online:<http://www.plzensketramvaje.cz/?page=historie.htm> [cit.20.2.2015].

INFORMACE O MĚSTSKÉ DOPRAVĚ, 2015: Městská doprava v Plzni. online:<http://www.doprava.cx/plzen.php> [cit.20.2.2015].

PMDP, a.s., 2015: Schéma městské veřejné dopravy v Plzni. online: http://www.pmdp.cz/project/44/images/1188.jpeg [cit.20.2.2015].

PMDP, a.s., 2015: Dlouhodobé zastávkové jízdní řády. online:<http://jizdnirady.pmdp.cz/LinesList.aspx> [cit.20.2.2015].

ÚTVAR KONCEPCE A ROZVOJE MĚSTA PLZNĚ, 2015: Územní plán města Plzně.

online: [http://ukr.plzen.eu/uzemni-planovani/uzemni-plan-mesta-plzne/uzemni-plan](http://ukr.plzen.eu/uzemni-planovani/uzemni-plan-mesta-plzne/uzemni-plan-mesta-plzne.aspx)[mesta-plzne.aspx](http://ukr.plzen.eu/uzemni-planovani/uzemni-plan-mesta-plzne/uzemni-plan-mesta-plzne.aspx) [cit.20.2.2015].

OPEN STREET MAP, 2015: Autorská práva a licence. online:<http://www.openstreetmap.org/copyright> [cit.20.2.2015].

# 12. Seznam příloh

Příloha č.1: Schéma městské veřejné dopravy v Plzni formát A3, měřítko 1:50 000

Příloha č.2: Kartogram hustoty obyvatel na 1 km<sup>2</sup> Formát A3, měřítko 1:50 000

Příloha č.3: Kartogram počtu obyvatel na 1 zastávku Formát A3, měřítko 1:50 000

Příloha č.4: Územní plán města Plzně formát A2, měřítko 1:40 000

Příloha č.5: Rozvojová území města Plzně formát: A2, měřítko: 1:40 000

Příloha č.6: Analýza stávajícího stavu dopravy v souladu s územním plánem formát A2, měřítko 1:40 000

Příloha č.7: Analýza rozvojových ploch a stávající dopravy Formát A2, měřítko 1:40 000

Příloha č.8: Analýza rozvojových ploch a návrh dopravy v těchto plochách formát: A2, měřítko 1:40 000